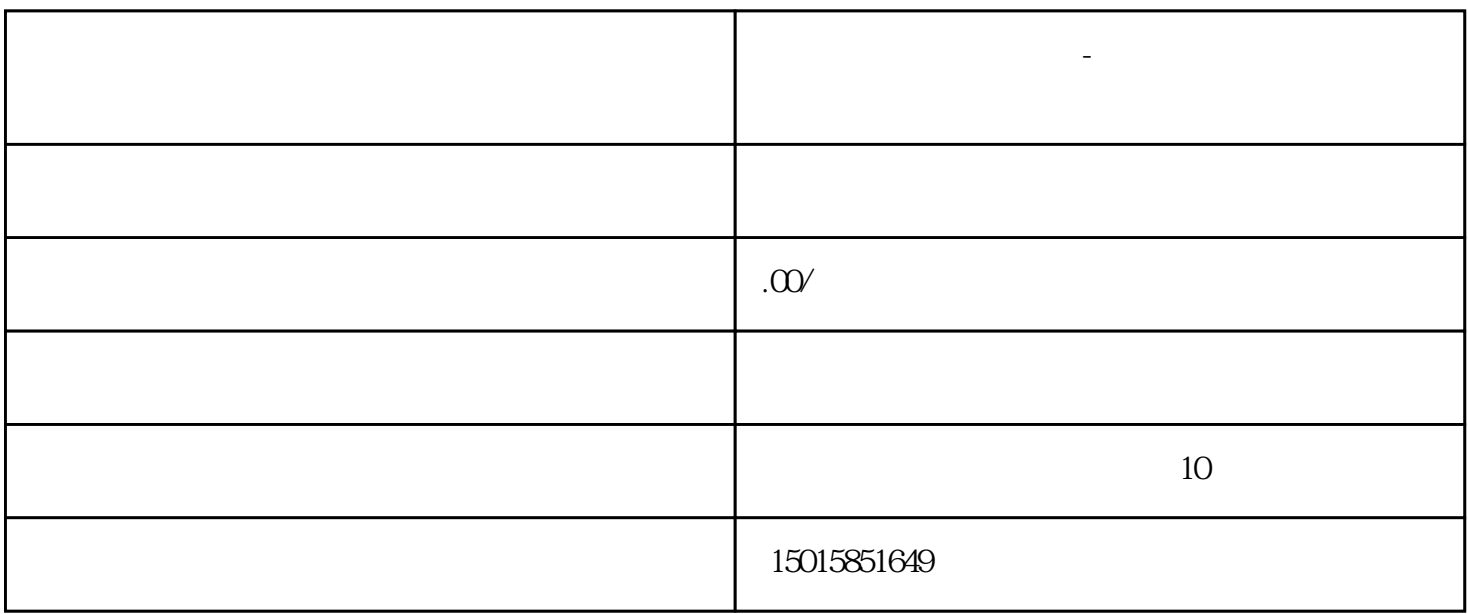

 $3.$ 

**江门公司出口退税流程-蓬江出口退税办理步骤!**

1.  $\blacksquare$ 

 $2.$ 

 $4.$ 

 $5\,$